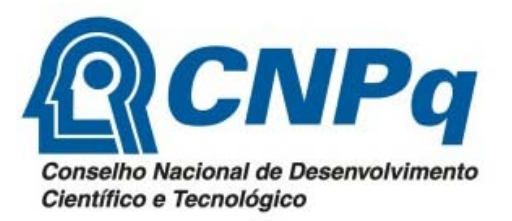

Prezado Pesquisador,

A partir do dia 04/06/2012, o CNPq tornará disponível na Plataforma Integrada Carlos Chagas, o novo módulo de acompanhamento de projetos, prestação de contas e envio de relatórios técnicos.

Este novo módulo traz uma série de avanços para o pesquisador e para a gestão interna do CNPq, além de gerar subsídios para a divulgação à sociedade em geral das pesquisas financiadas pela Agência.

Entre as novidades está a estruturação das informações do relatório técnico em uma importante e inovadora base de dados, integrada à Plataforma Lattes, de onde serão automaticamente extraidas as produções cientificas, tecnológicas e de inovação resultantes do projeto de pesquisa, e com campos para o destaque analítico sobre a relevância e qualidade dos resultados alcançados.

Outro avanço é a possibilidade do pesquisador encaminhar vídeo e texto para não especialistas sobre o projeto realizado, com o objetivo de divulgar e popularizar a ciência e a tecnologia gerada no Brasil.

Há, ainda, o organizador financeiro, que fornecerá uma visão mais detalhada sobre a execução do seu projeto, permitindo, inclusive, o envio dos comprovantes fiscais em formato digital, eliminando a necessidade da remessa desses documentos e os custos envolvidos.

O pesquisador que desejar enviar os recibos e comprovantes da sua prestação de contas em papel, poderá fazê‐lo até o dia 31/07/2012. A partir de agosto, esses documentos deverão ser, obrigatoriamente, enviados em formato digital e os seus originais mantidos sob a sua guarda.

Esclareço aos pesquisadores que já iniciaram a elaboração de suas prestações de contas no formulário on‐ line atual, que todas as informações já lançadas serão automaticamente migradas para a nova ferramenta, não havendo necessidade de redigitação desses dados.

Para a implementação das novas funcionalidades eletrônicas, foi necessária a realização de uma revisão da norma atual de prestação de contas, tendo sido gerada e publicada a RN‐012/2012, que pode ser acessada no endereço http://www.cnpq.br/web/guest/view/-/journal\_content/56\_INSTANCE\_0oED/10157/148305.

Por fim, encontra‐se disponível no endereço http://cnpq.br/web/guest/prestacao‐de‐contas1 ,um manual sobre como operar o novo módulo.

A Central de Atendimento do CNPq está à disposição para fornecer qualquer esclarecimento adicional.

Um abraço,

**Glaucius Oliva** Presidente do CNPq